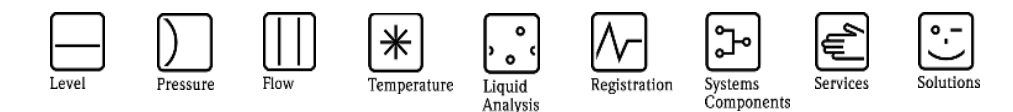

# Herstellerinformation

für Anwender betreffend Softwareänderungen (in Anlehnung an NAMUR-Empfehlung 53)

## **1 Art des Gerätes**

- $\boxtimes$  Feldgerät / signalverarbeitendes Gerät
- Anzeige- / Bedienkomponente / Handkommunikator o.ä.
- Modem / Schnittstelle

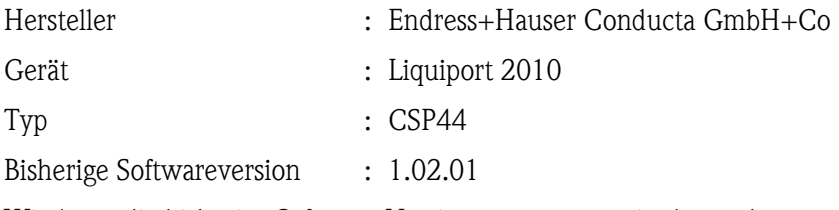

Wie kann die bisherige Software-Versionsnummer ermittelt werden:

- (a) Über Standard HART Kommando #0
- (b) Über Fieldcare/DTM
- (c) Vor-Ort Bedienung

### **2 Firmware / Software**

Neue Firm- /Softwareversion : 1.02.02

Beschreibung der Änderungen gegenüber der Vorgängerversion:

#### **Funktionsverbesserungen**

#### Generell

- Parameter up/download mit Service-DTM
- Stromausgangskalibrierung über HART möglich Probennehmer
- HART device type bleibt CSP44, wechselt nicht zu CM442
- Klimamodul funktioniert entsprechend Hystereseeinstellungen
- Binärausgang 1 korrigiert für Vakuum- und Peristaltikpumpe Schlammspiegel
- Optimierter Sensorstart
- lineare Verstärkung bei automatischer Verstärkungsregelung
- Darstellung vom Linienschreiber entsprechend Tankeinstellungen
- Parameter , Sensitivität' editierbar
- ISE
- Verbesserte Kalibrierung und Standardaddition
- Verbesserte Messwertdarstellung und pH-Messung Leitfähigkeit
- Korrigierte alpha ref. Temperatur
- pH-ISFET
- Korrigierte Temperaturüberkompensation

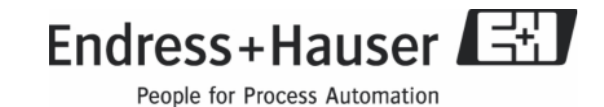

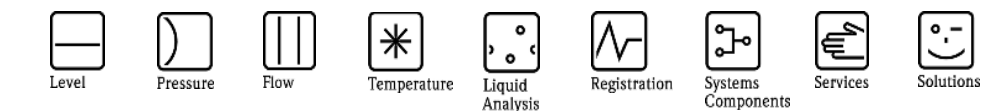

# Herstellerinformation

für Anwender betreffend Softwareänderungen (in Anlehnung an NAMUR-Empfehlung 53)

## **3 Kompatibilität**

Ist die neu installierten Firmware / Software kompatibel mit den Bedientools?

Ja

Nein, Beschreibung:

Ist ein Update der Firmware/Software generell empfehlenswert?

□ Ja, Begründung:

Das Firm-/Softwareupdate erfolgt durch ...

SC-Card

 $\boxtimes$  Nein, Begründung:

Update nur notwendig wenn Funktionserweiterungen (s.o.) gewünscht werden.

### **4 Bedienungsanleitung**

Ist eine neue Betriebsanleitung notwendig?

Ja  $\Box$  Nein

Welche Betriebsanleitung paßt zur neuen Firm-/Software:

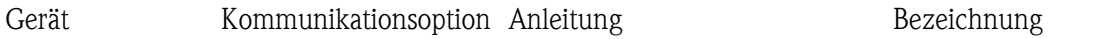

Die neuen Anleitungen können im Internet bezogen werden:

http://www.endress.com - Bereich "DOWNLOAD"

- Angabe des Gerätes und Dokumentationstyp

## **5 Preis**

Ändert sich der Gerätepreis?

- Ja, neue Preise und Updatekosten (ohne Einbau) liegen als Anlage bei
- $\boxtimes$  Nein

30.05.2011 Seite 2 von 2

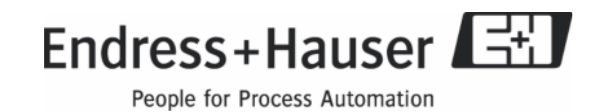